# Image Segmentation

# Preview

- Segmentation is to subdivide an image into its component regions or objects.
- Segmentation should stop when the objects of interest in an application have been isolated.

# Principal approaches

- Segmentation algorithms generally are based on one of 2 basis properties of intensity values
	- *discontinuity*: to partition an image based on sharp changes in intensity (such as edges)
	- *similarity*: to partition an image into regions that are similar according to a set of predefined criteria.

# Detection of Discontinuities

- Detect the three basic types of gray-level discontinuities
	- points , lines , edges
- The common way is to run a mask through the image

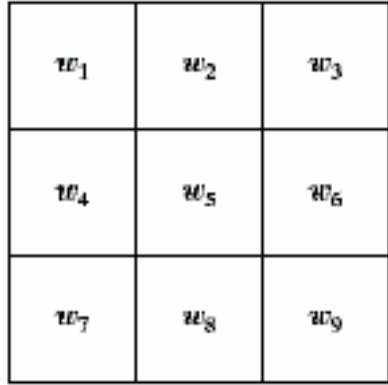

# Point Detection

• A point has been detected at the location on which the mask is centered if

 $|R| \ge T$ 

- where
	- T is a nonnegative *threshold*
	- R is the sum of products of the coefficients with the gray levels contained in the region encompassed by the mask.

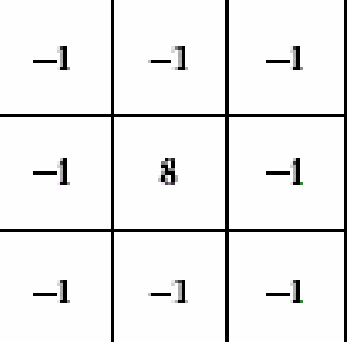

# Example

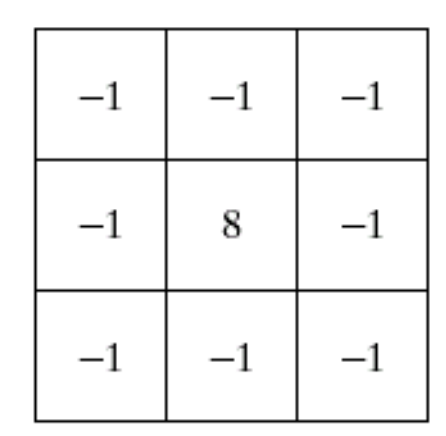

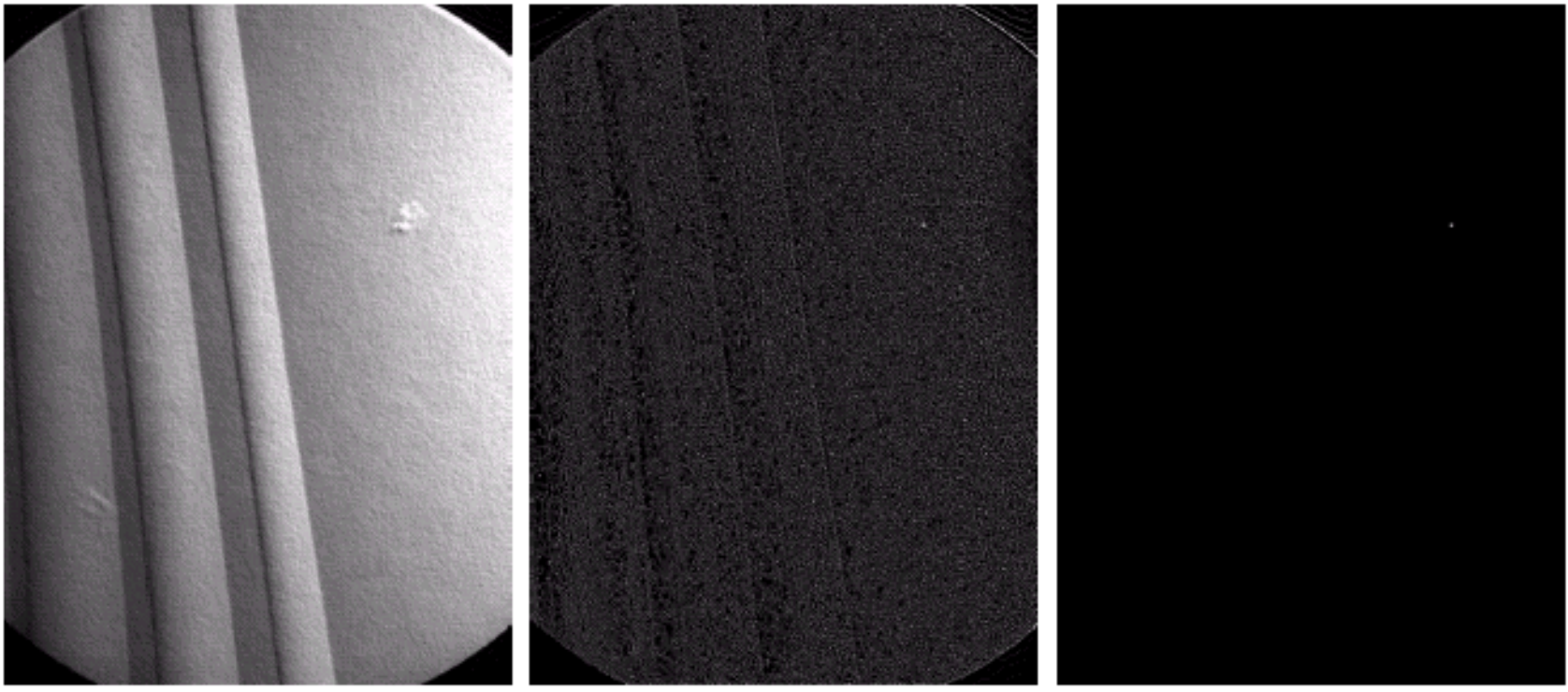

# Line Detection

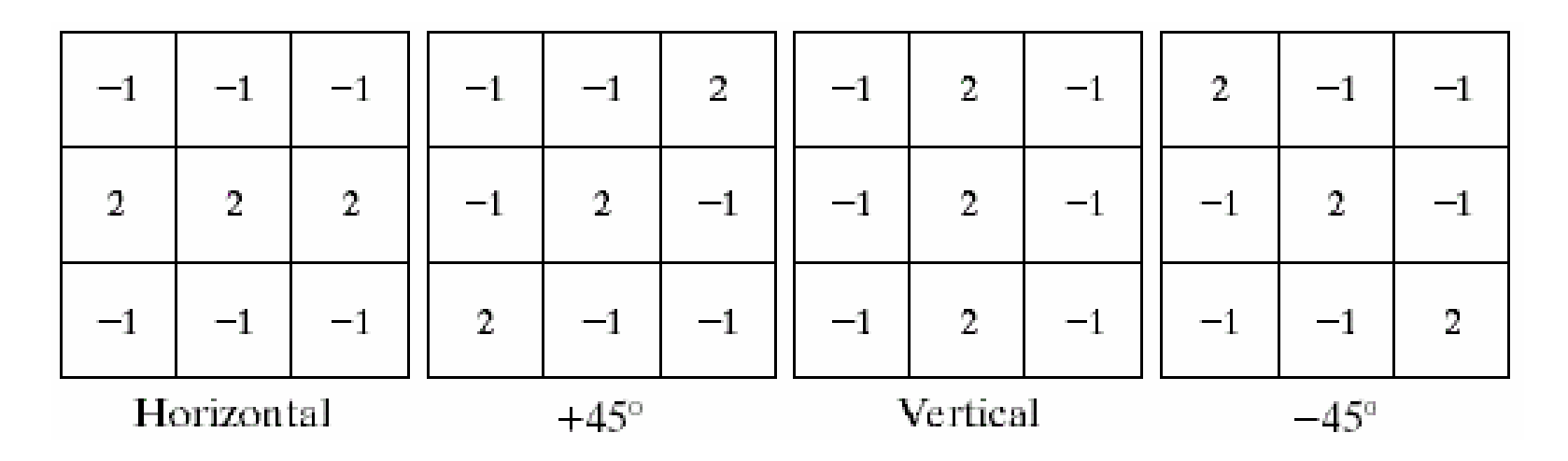

- Horizontal mask will result with *maximum* response when a line passes through the middle row of the mask with a constant background
- Similar idea is used with other masks

*note:* the preferred direction of each mask is weighted with a larger coefficient (i.e.,2) than other possible directions

# Line Detection Contd.

- Apply every mask on the image
- Let R1, R2, R3, R4 denotes the response of the horizontal, +45 degree, vertical and -45 degree masks, respectively
- If, at a certain point in the image  $|R_i| > |R_i|$ , for all j≠i, that point is said to be more likely associated with a line in the direction of mask i.
- Alternatively, for detecting all the lines in an image in the direction defined by a given mask, we simply run the mask through the image and threshold the absolute value of the result

# Edge Detection

- first-order derivative (Gradient operator)
- second-order derivative (Laplacian operator)

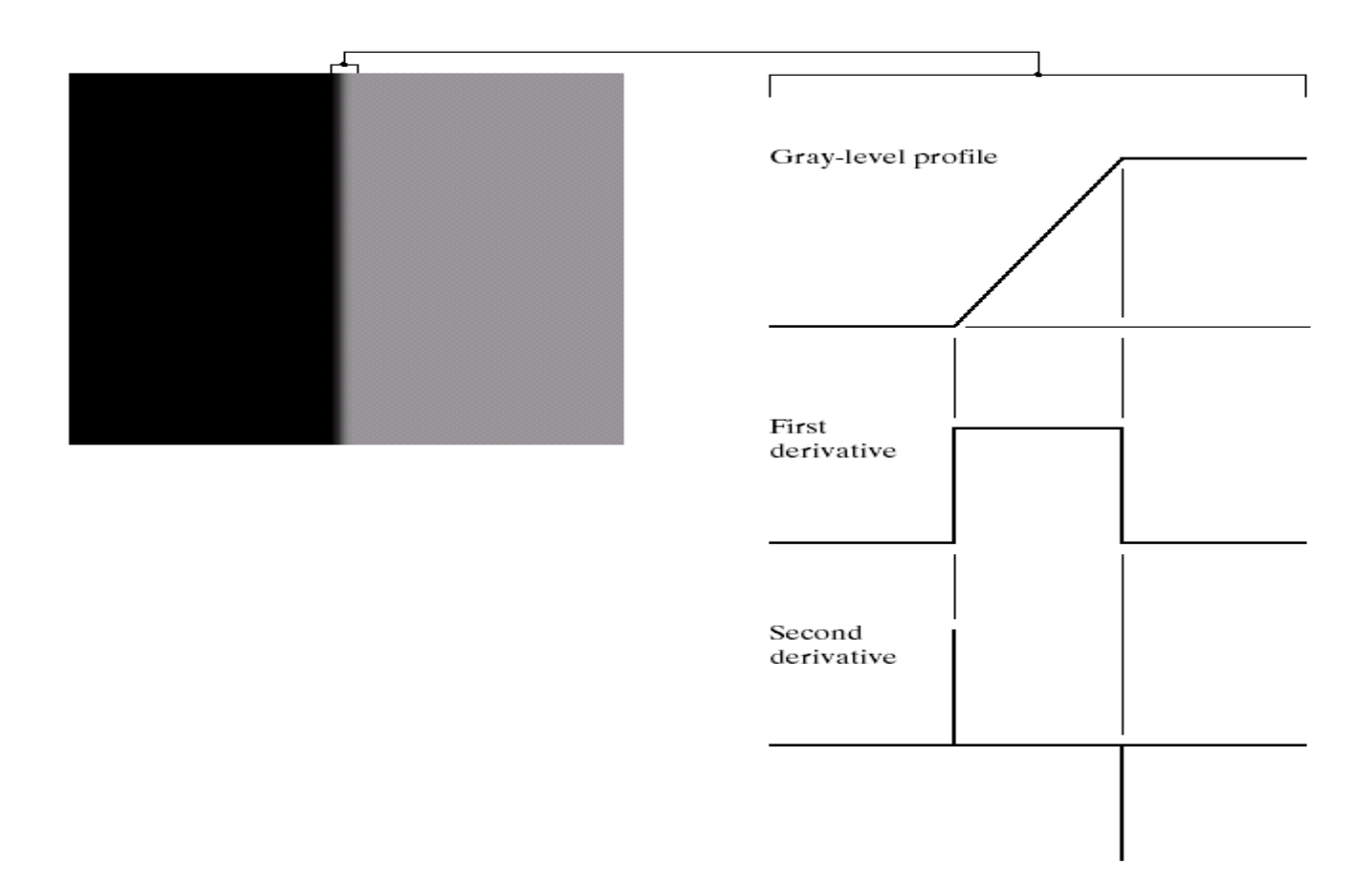

# Noisy Images

- First column: images and gray-level profiles of a ramp edge corrupted by random Gaussian noise of mean 0 and  $\sigma = 0.0, 0.1, 1.0$  and 10.0, respectively.
- Second column: firstderivative images and graylevel profiles.
- Third column : secondderivative images and graylevel profiles.

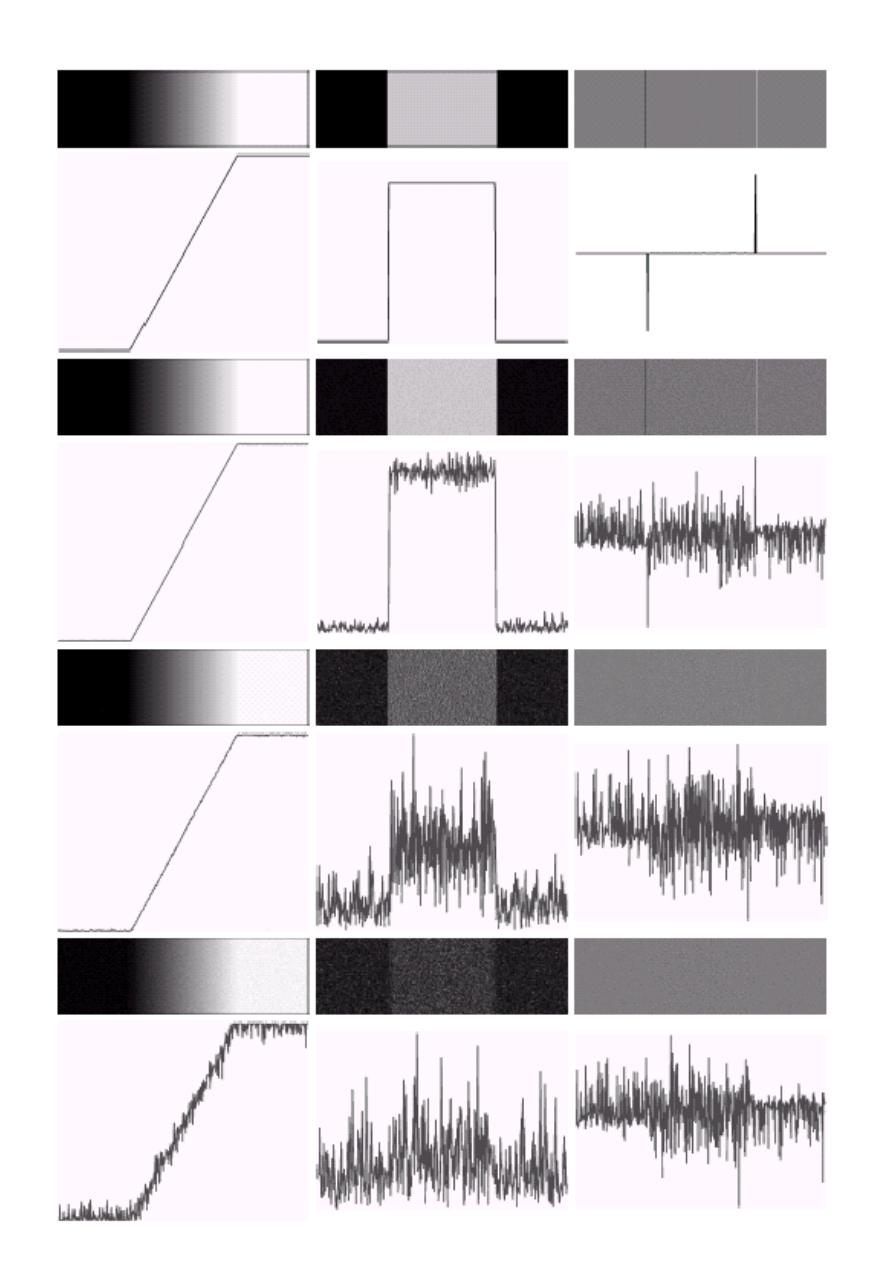

### **Observation**

- Fairly little noise can have such a significant impact on the two key derivatives used for edge detection in images
- Image smoothing should be serious consideration prior to the use of derivatives in applications where noise is likely to be present.

### Gradient Masks

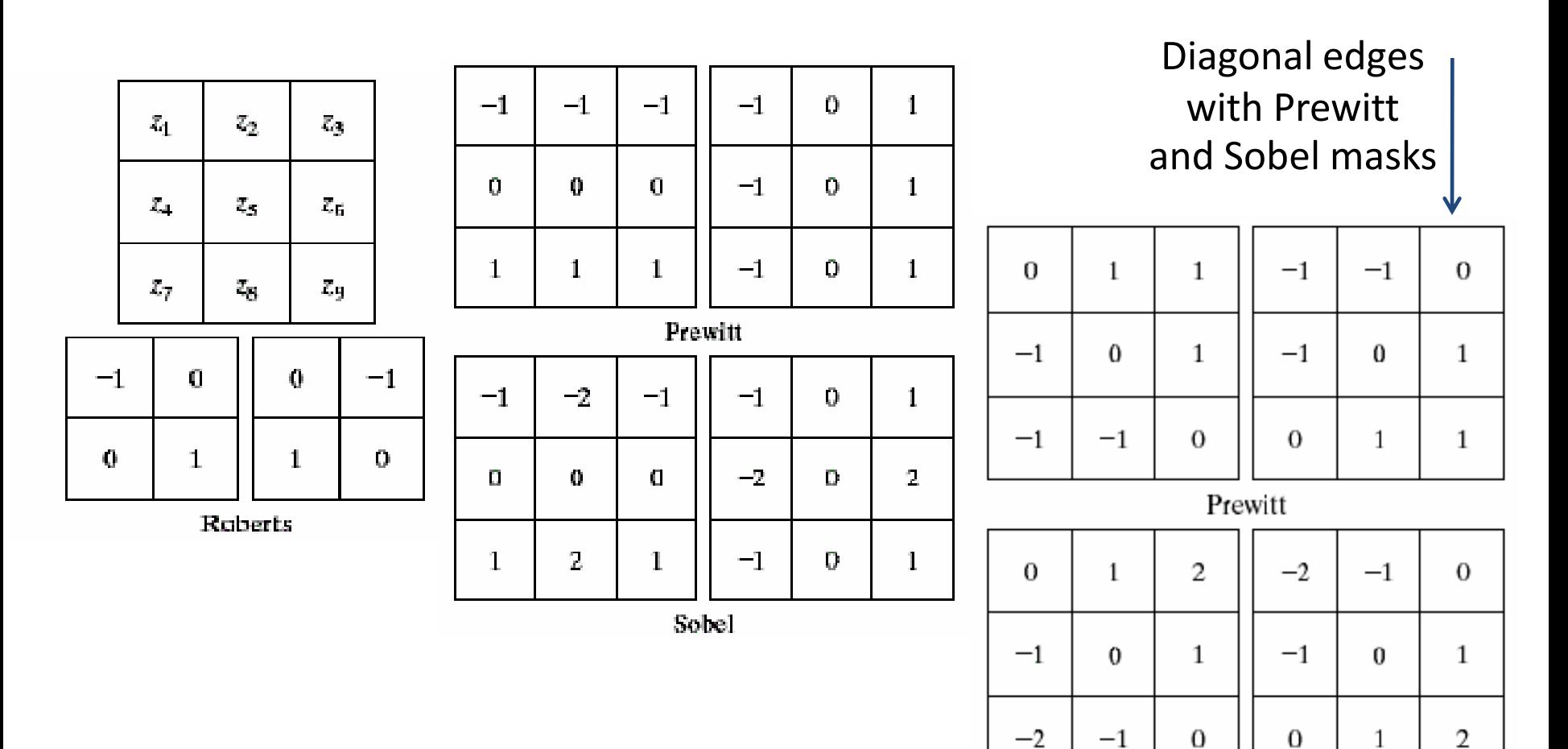

Sobel

# Laplacian of Gaussian

Laplacian combined with smoothing to find edges via zero-crossing.

*Mexican hat*

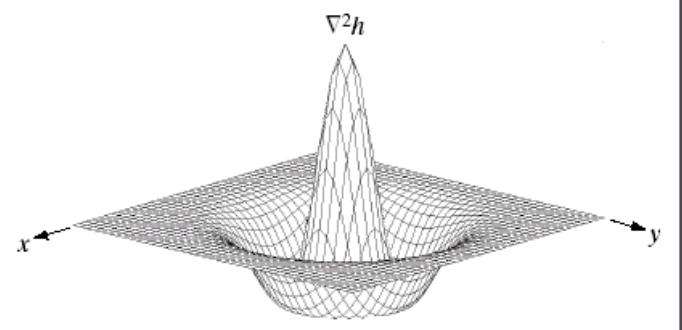

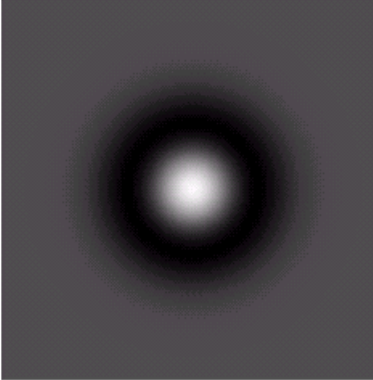

$$
h(r) = -e^{-\frac{r^2}{2\sigma^2}}
$$

$$
\nabla^2 h(r) = -\left[\frac{r^2 - \sigma^2}{\sigma^4}\right] e^{-\frac{r^2}{2\sigma^2}}
$$

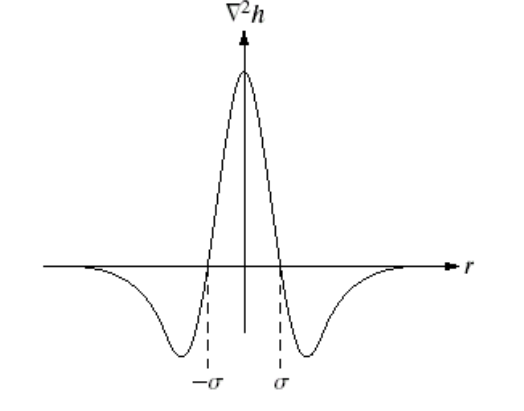

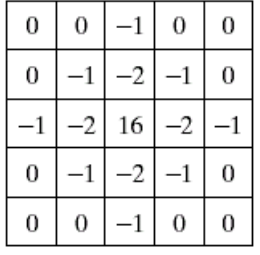

where  $r^2 = x^2+y^2$ , and  $\sigma$  is the standard deviation

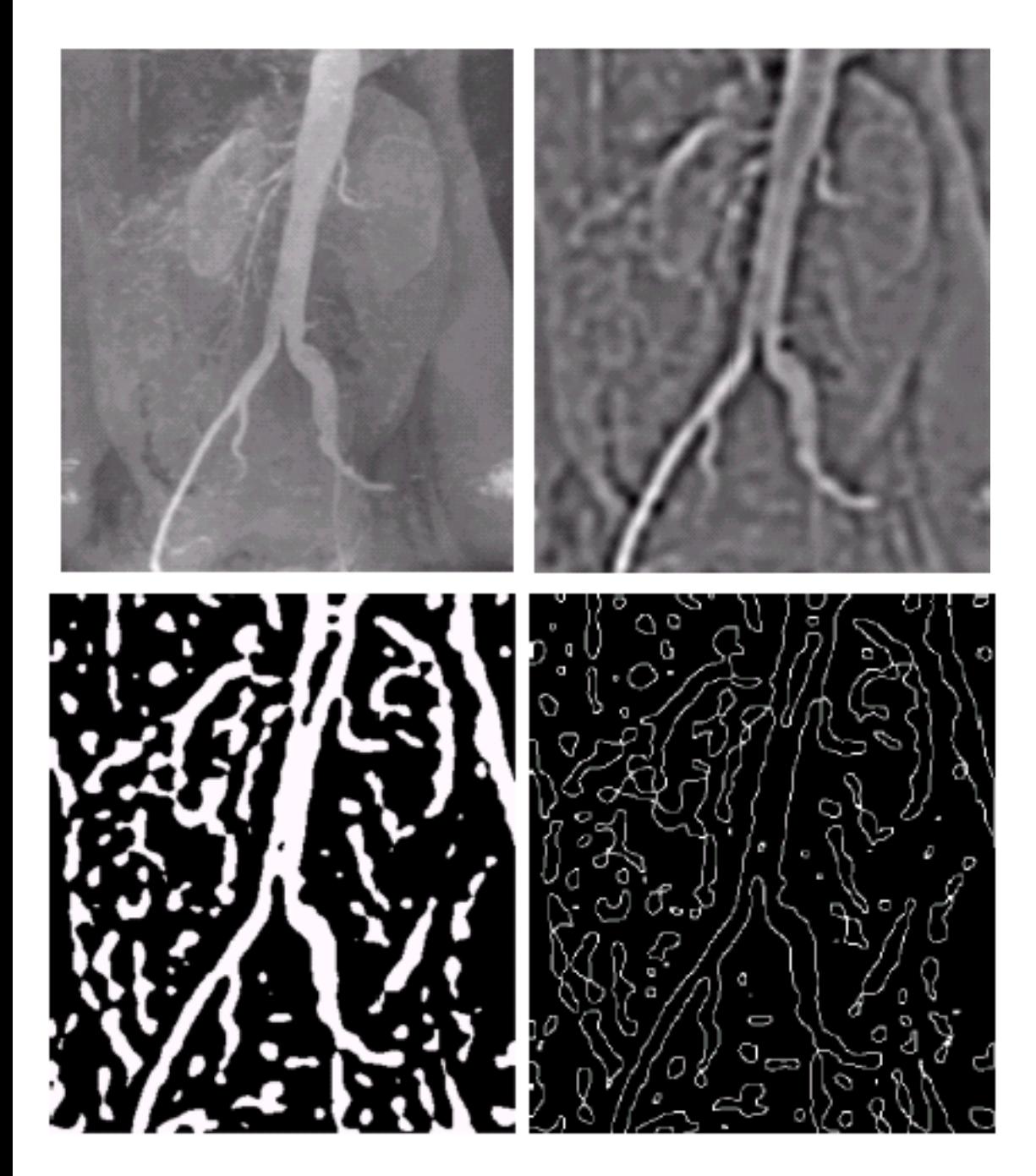

### Example

#### a) Original image b) LoG

c) Threshold LoG d) Zero crossing

# Edge Linking: Local Processing

- Analyze pixels in small neighborhood of each edge point
- Pixels that are similar are linked
	- Link edges points with similar gradient magnitude and direction

### Global Processing: Hough Transform

- Attempts to link edge pixels that lie on specified curves
- Representation of lines in parametric space: Cartesian coordinate

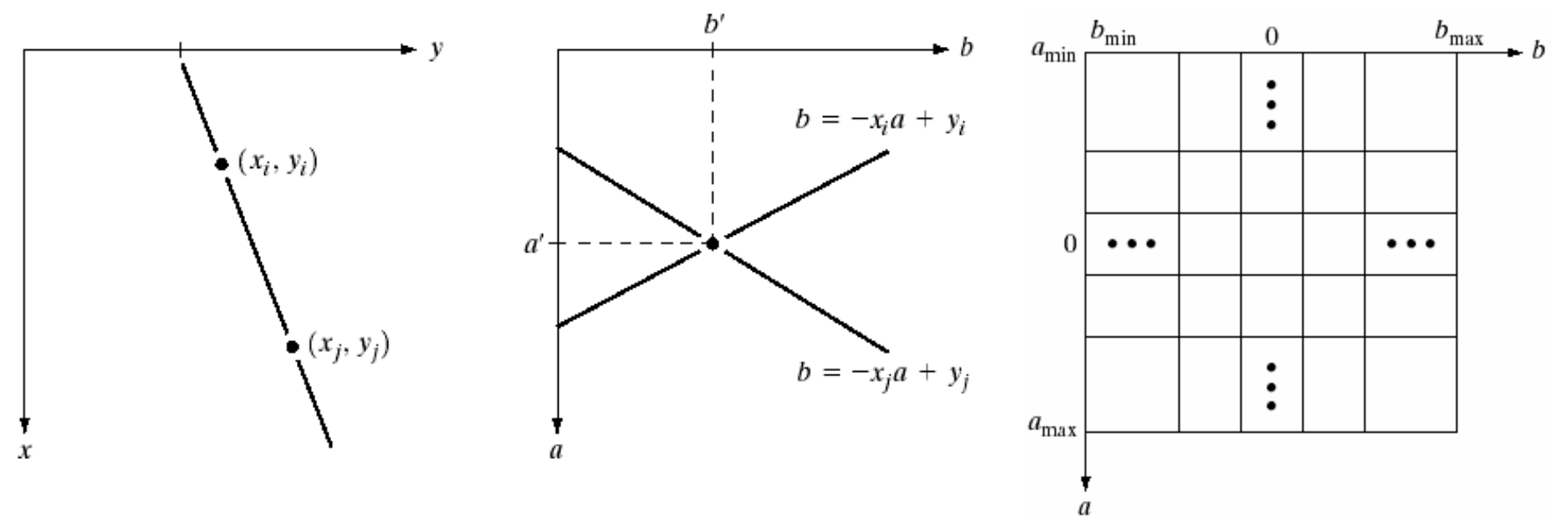

Suppose that these two lines intersect at the point (a', b'), then  $y = a'x+b'$  represents the line in the xy-plane on which both (xi, yi) and (xj, yj) lie

# Hough Transform Contd.

- Since a computer can only deal with a finite number of straight lines, we subdivide the parameter space *ab* into a finite number of accumulator cells...
- Representation in parametric space: polar coordinate

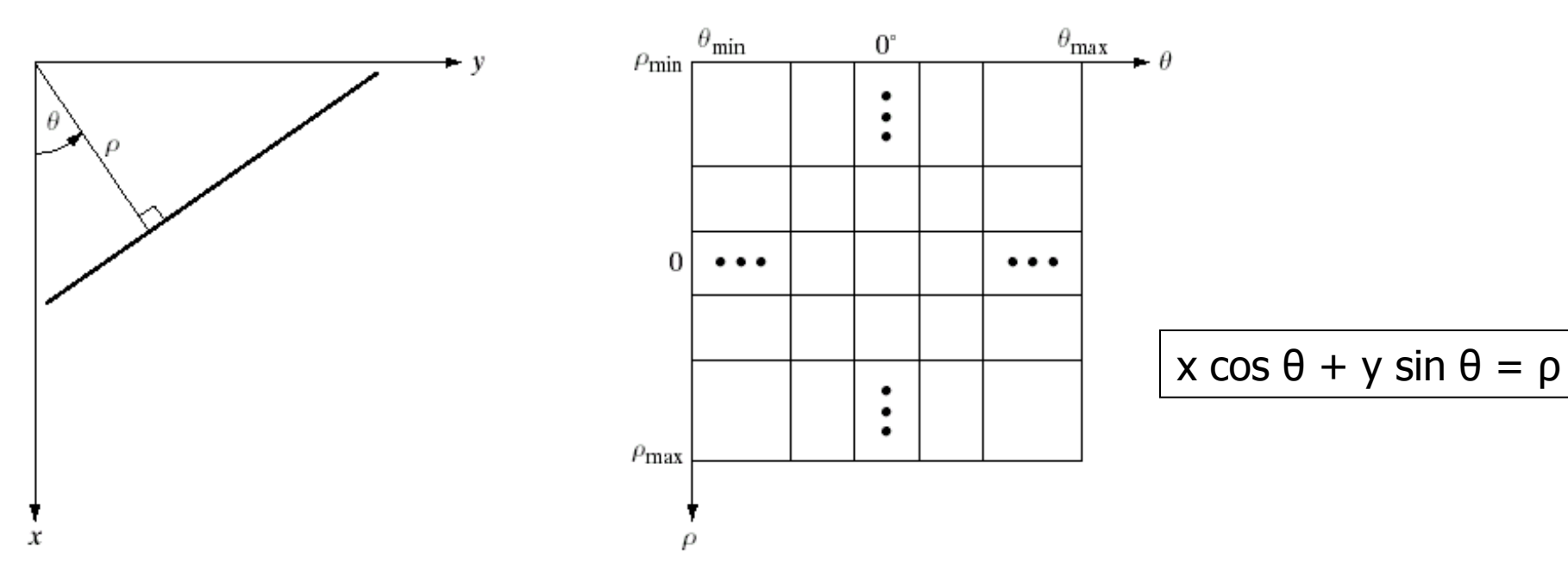

# Hough Transform Contd.

- Now that  $\rho \in [-\sqrt{2}D, \sqrt{2}D]$  and  $\theta \in [-90^{\circ}, 90^{\circ}],$
- where √2D is the diagonal distance between two opposite corners in the image.

Problem solved!

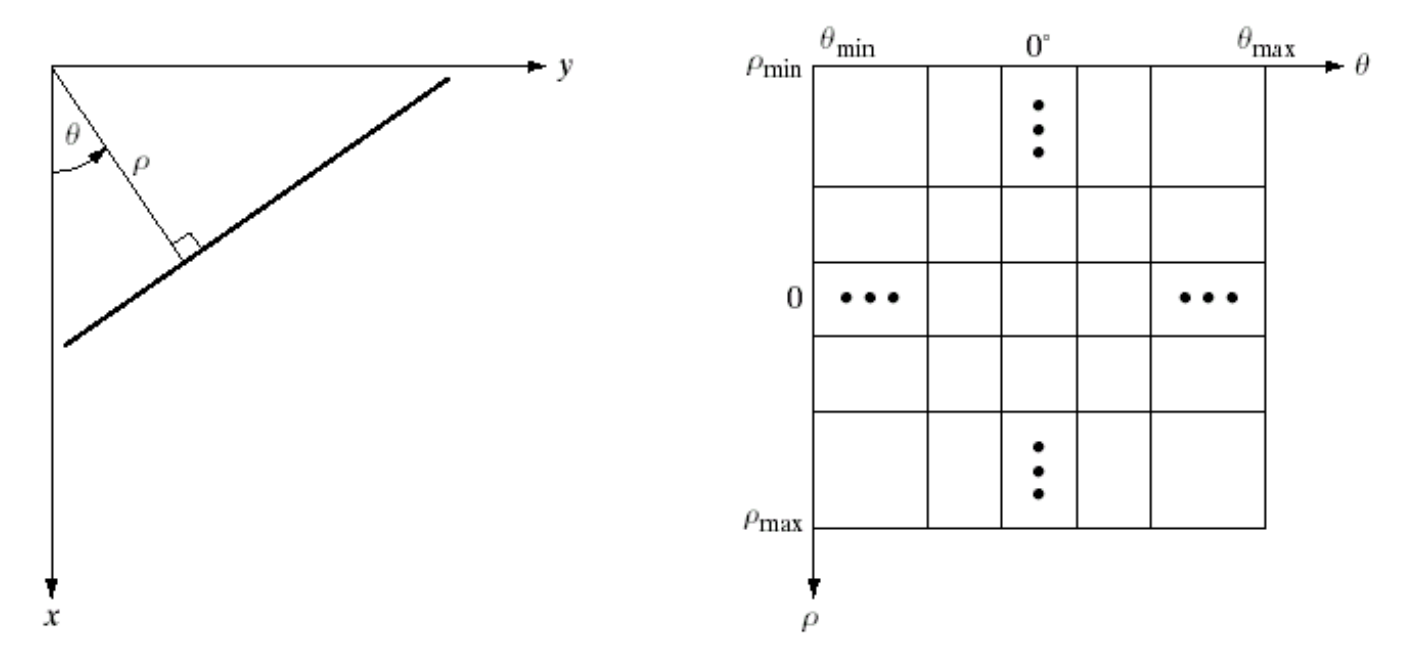

# Edge Linking Using Hough Transform

- 1) Compute |∇f| and isolate edge pixels through thresholding
- 2) Specify subdivisions in the ρθ-plane
- 3) // Apply Hough transform to edge pixels Set all cells equal to zero For every  $(x_k, y_k)$

Let  $\theta$  = every subdivision on the  $\theta$ -axis

Calculate  $\rho = x_k \cos \theta + y_k \sin \theta$ 

Round off ρ to the nearest allotted value on the ρ-axis

Increment accumulator cell (ρ, θ) with 1

- 4) Identify accumulator cells with highest values
- 5) Examine continuity of pixels that constitute cell
- 6) Link these pixels if gaps are smaller than threshold

# Example

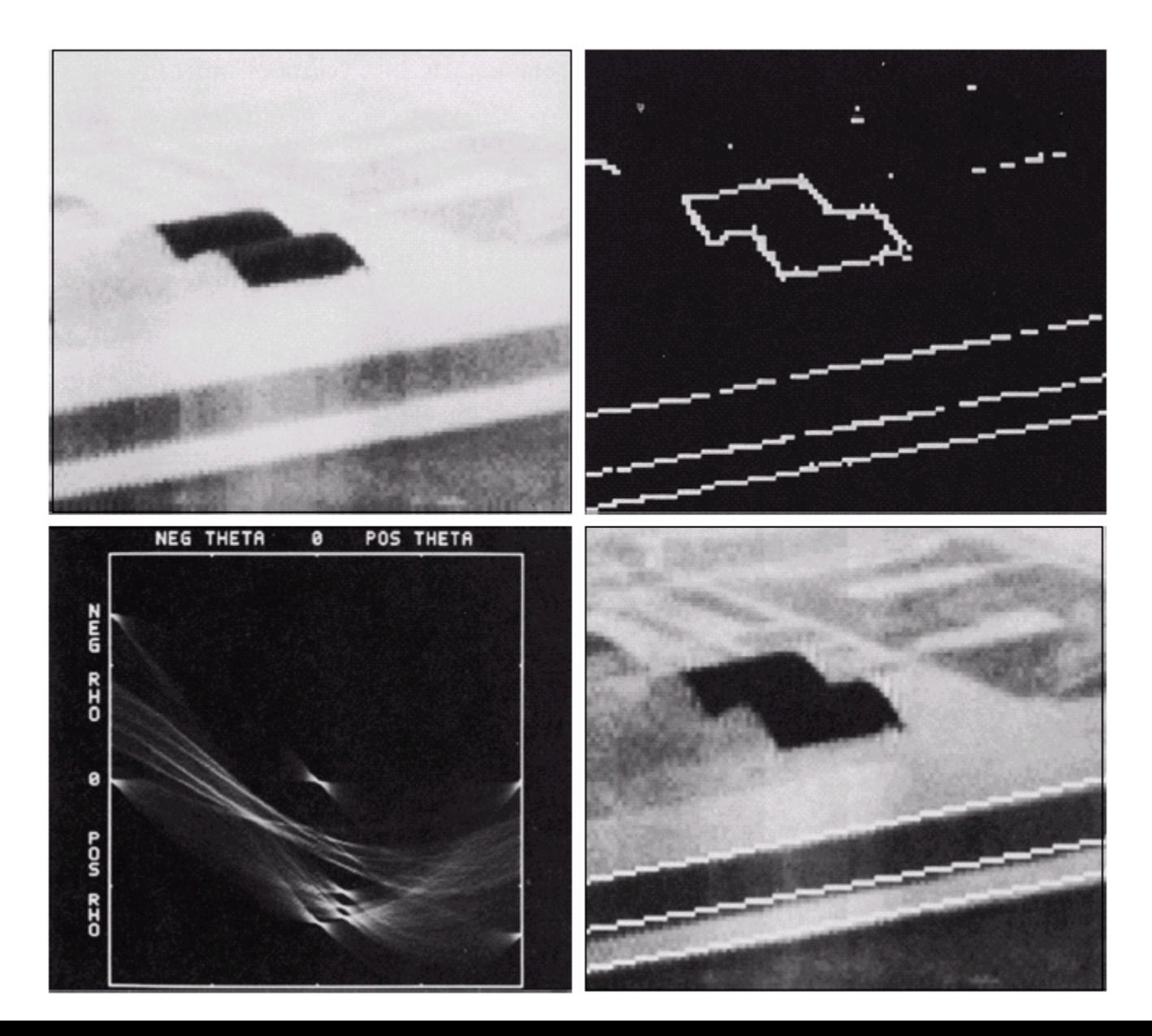

# Extension to more general Curves

- Hough transform applicable to any graph *g(v, c)* = 0, where *v* is vector of coordinates and *c* is vector of coefficients
- Example: Find the points that lie on a circle

• 
$$
(x - c_1)^2 + (y - c_2)^2 = c_3^2
$$

• The presence of three parameters (c1, c2 and c3) results in a 3-D parameter space with cube-like cells and accumulators of the form *A(i, j, k)*!

# Global processing: Graphic-Theoretic **Techniques**

- Represent edge segments in the form of a graph
- Search graph for low-cost paths that correspond to significant edges
- Rugged approach that performs well in the presence of noise
- Procedure more complicated; requires more processing time

#### Graphic-Theoretic Techniques

• Minimal-cost path  $c = \sum_{i=1}^{n} c(n_{i-1}, n_i)$ 2  $\cdot$ <sup>1</sup>,  $\cdot$ <sup>*i*</sup><sub>*i*</sub> *k i*  $c = \sum_{i=1}^{n} c(n_{i-1}, n)$  $=$  $=\sum c(n_{i-1})$ 

$$
c(p,q) = H - [f(p) - f(q)]
$$

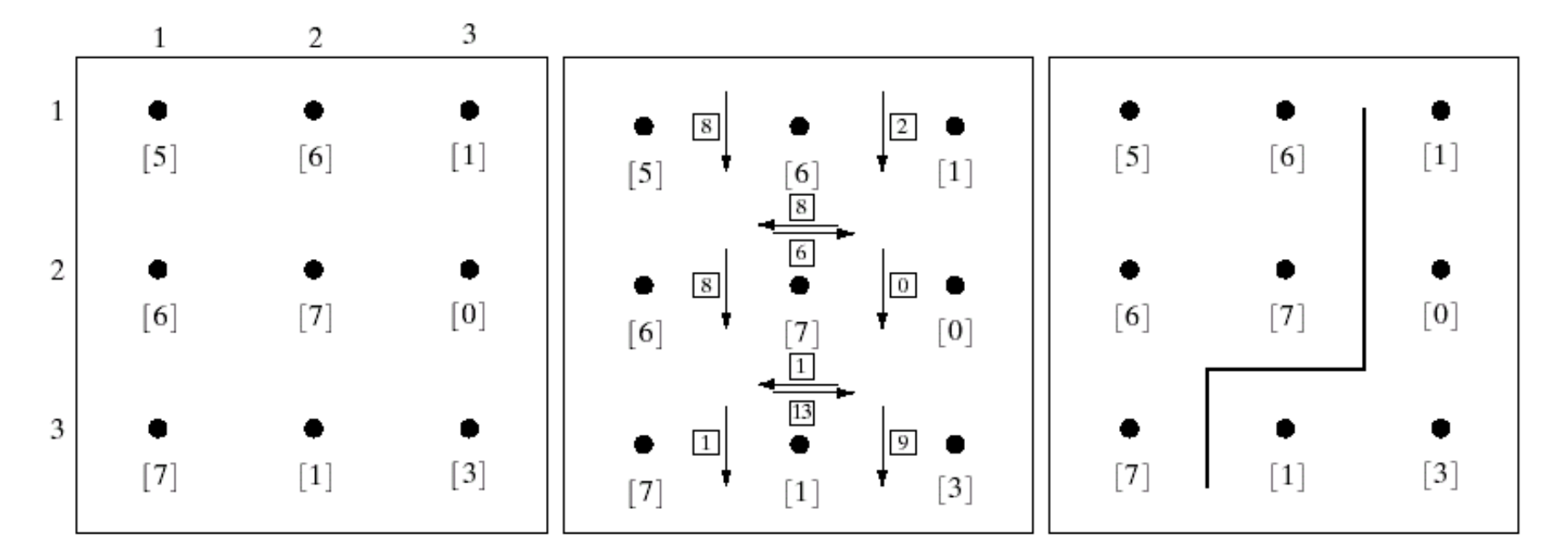

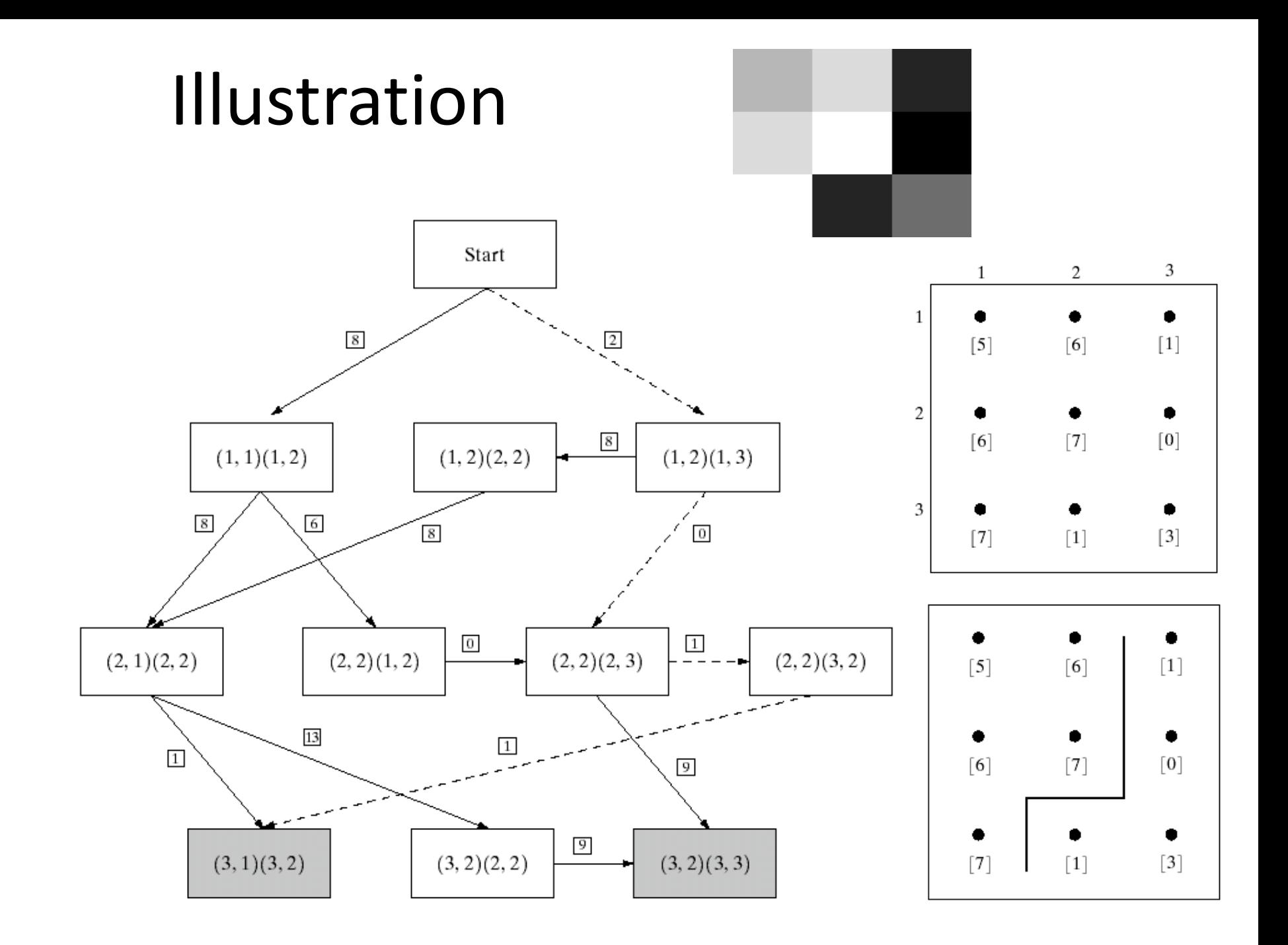

# Thresholding

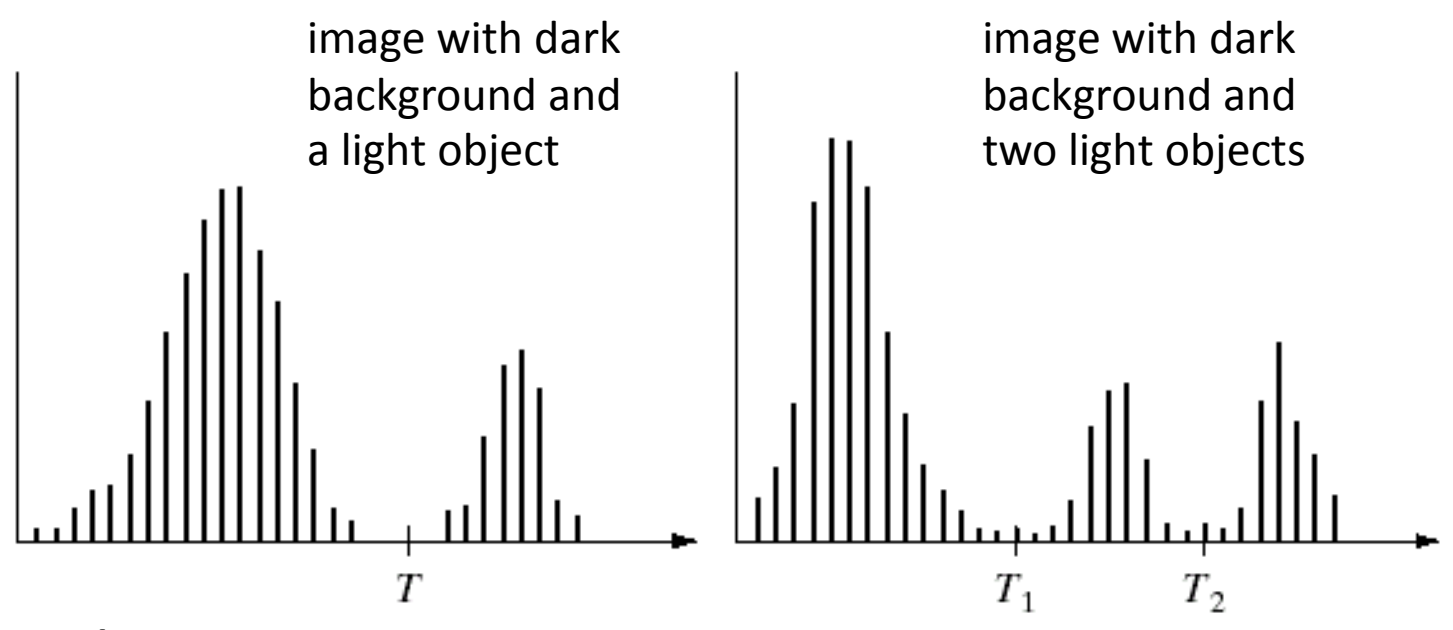

#### T depends on

only f(x,y) : only on gray-level values *Global threshold* both  $f(x,y)$  and  $p(x,y)$  : on gray-level values and its neighbors *Local threshold*

x, y,  $p(x, y)$ , and  $f(x, y) \Rightarrow Dy$  *namic* or *adaptive threshold* 

### Basic Global Thresholding

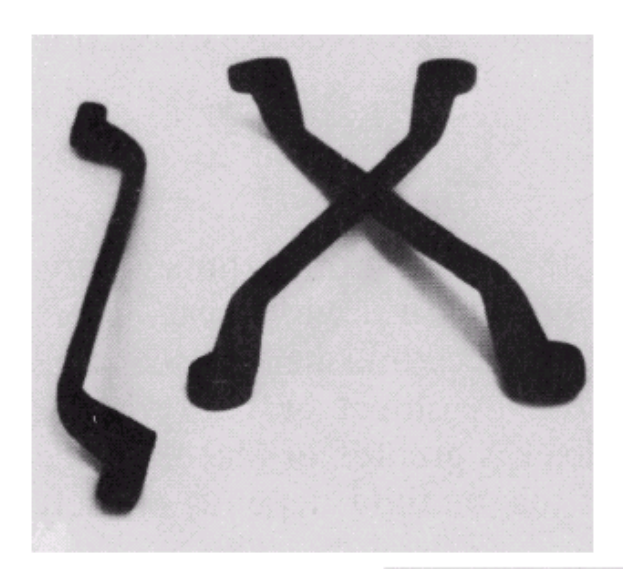

use T midway between the max and min gray levels

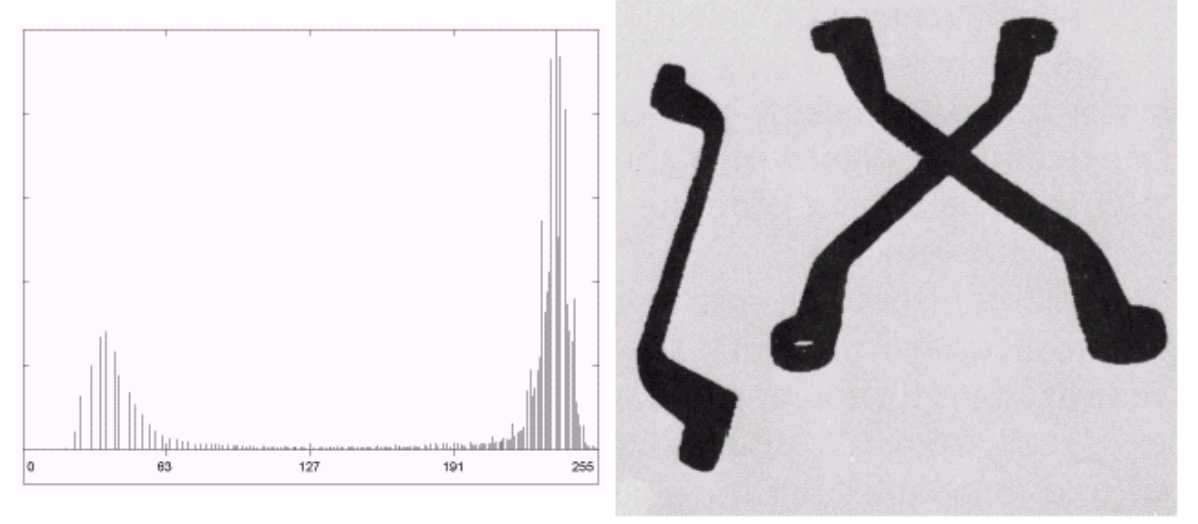

generate binary image

#### Basic Global Thresholding Algorithm

- 1. Select an initial estimate for T
- 2. Segment the image using T.

This will produce two groups of pixels:  $G_1$  consisting of all pixels with gray level values > T and  $G_2$  consisting of pixels with gray level values  $\leq$  T

- 3. Compute the average gray level values  $\mu$ 1 and  $\mu$ 2 for the pixels in regions G1 and G2
- 4. Compute a new threshold value T = 0.5 ( $\mu_1$  +  $\mu_2$ )
- 5. Repeat steps 2 through 4 until the difference in T in successive iterations is smaller than a predefined parameter  $T_{o}$ .

### Example: Heuristic method

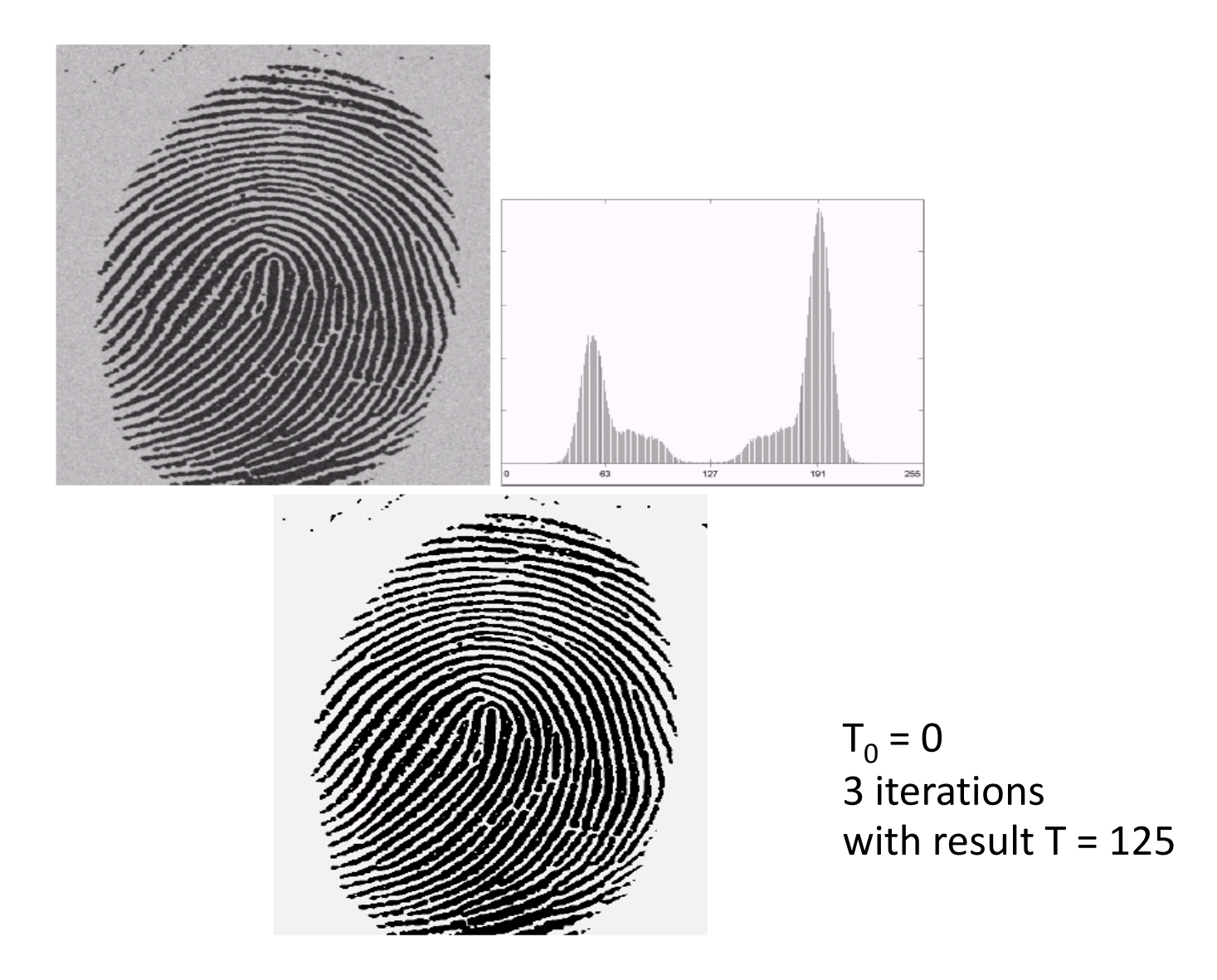

# The Role of Illumination

 $f(x,y) = i(x,y) r(x,y)$ 

- In general, when only the reflectance component is present, the modes in the histogram can be more easily separated
- When the illumination component is present separation becomes much more difficult...

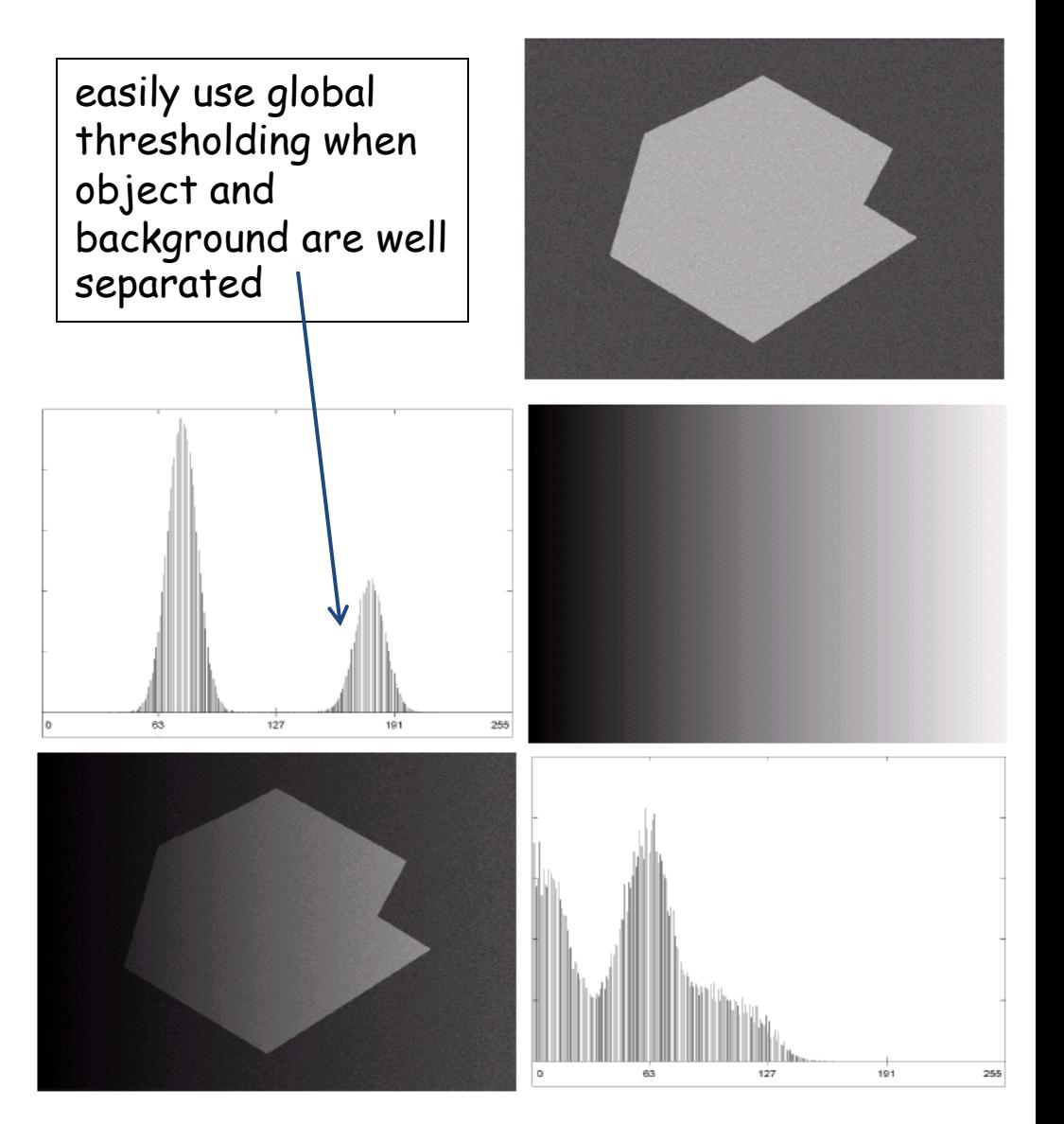

# Local / Basic Adaptive Thresholding

- Subdivide original image into small areas.
- Utilize a different threshold to segment each sub-image
- Since the threshold used for each pixel depends on the location of the pixel in terms of the sub-image, this type of thresholding is adaptive.

#### Example : Adaptive Thresholding

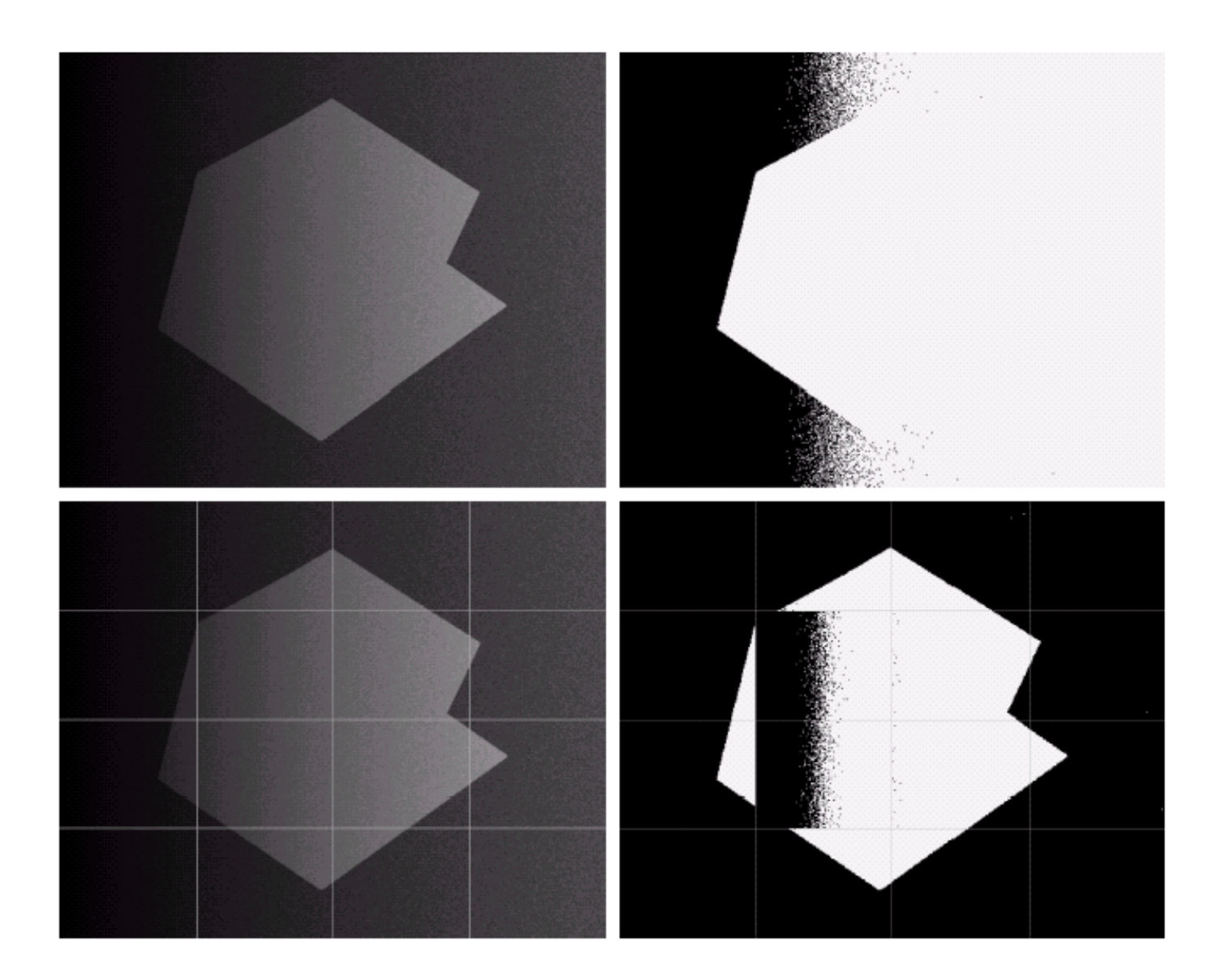

# Optimal Global and Adaptive Thresholding

- Mixture PDF describing overall gray level variation...  $p(z)$
- $p(z) = P1 p1(z) + P2 p2(z)$
- P1: probability that pixel is object pixel
- P2: probability that pixel is background pixel
- $P1 + P2 = 1$

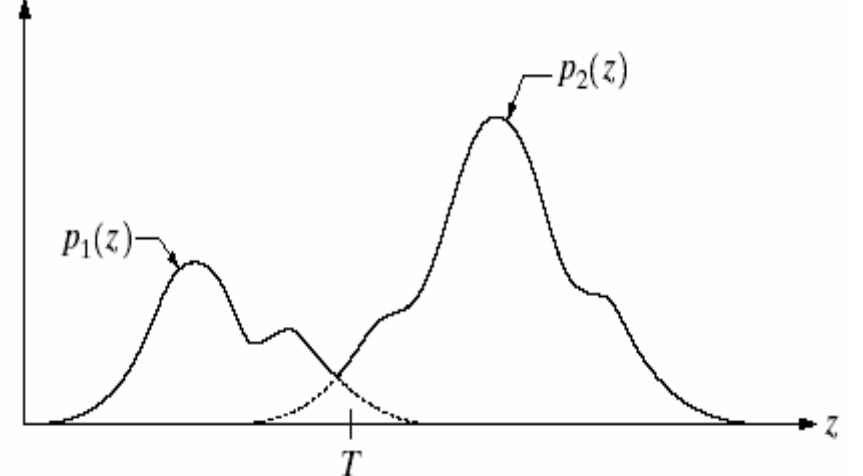

Select T that minimizes average error in making decision

- Probability in erroneously classifying background as object  $E_1(T) = \int_{-\infty}^T p_2(z) dz$
- Probability in erroneously classifying object as background  $E_2(T) = \int_T^{\infty} p_1(z) dz$
- Overall probability of error is  $E(T) = P2 E1(T) + P1 E2(T)$
- Threshold value for which the error is minimal  $P1$  p1(T) = P2 p2(T)

#### Optimal threshold for Gaussian Densities

Approximate  $p1(z)$  and  $p2(z)$  with Gaussian densities

$$
p(z) = \frac{P_1}{\sqrt{2\pi}}e^{-(z-\mu_1)^2/2\sigma_1^2} + \frac{P_2}{\sqrt{2\pi}}e^{-(z-\mu_2)^2/2\sigma_2^2}
$$

Using optimality condition results in  $AT^2 + BT + C = 0$ , where

$$
A = \sigma_1^2 - \sigma_2^2
$$
  
\n
$$
B = 2 (\mu_1 \sigma_2^2 - \mu_2 \sigma_1^2)
$$
  
\n
$$
C = \sigma_1^2 \mu_2^2 - \sigma_2^2 \mu_1^2 + 2 \sigma_1^2 \sigma_2^2 \ln (\sigma_2 P_1 / \sigma_1 P_2)
$$

• if 
$$
\sigma^2 = \sigma_1^2 = \sigma_2^2
$$
, one threshold is sufficient  
\n
$$
T = \frac{\mu_1 + \mu_2}{2} + \frac{\sigma^2}{\mu_1 - \mu_2} \ln\left(\frac{P_2}{P_1}\right)
$$

When P1 = P2 and/or  $\sigma$  = 0 the optimal threshold is the average of the means

#### Boundary Characteristic for Histogram Improvement and Local Thresholding

$$
s(x, y) = \begin{cases} 0 & \text{if } \nabla f < T \\ + & \text{if } \nabla f \ge T \text{ and } \nabla^2 f \ge 0 \\ - & \text{if } \nabla f \ge T \text{ and } \nabla^2 f < 0 \end{cases}
$$

- Gradient gives an indication of whether a pixel is on an edge
- Laplacian can yield information regarding whether a given pixel lies on the dark or light side of the edge
- all pixels that are not on an edge are labeled 0
- all pixels that are on the dark side of an edge are labeled +
- all pixels that are on the light side an edge are labeled -

# Example

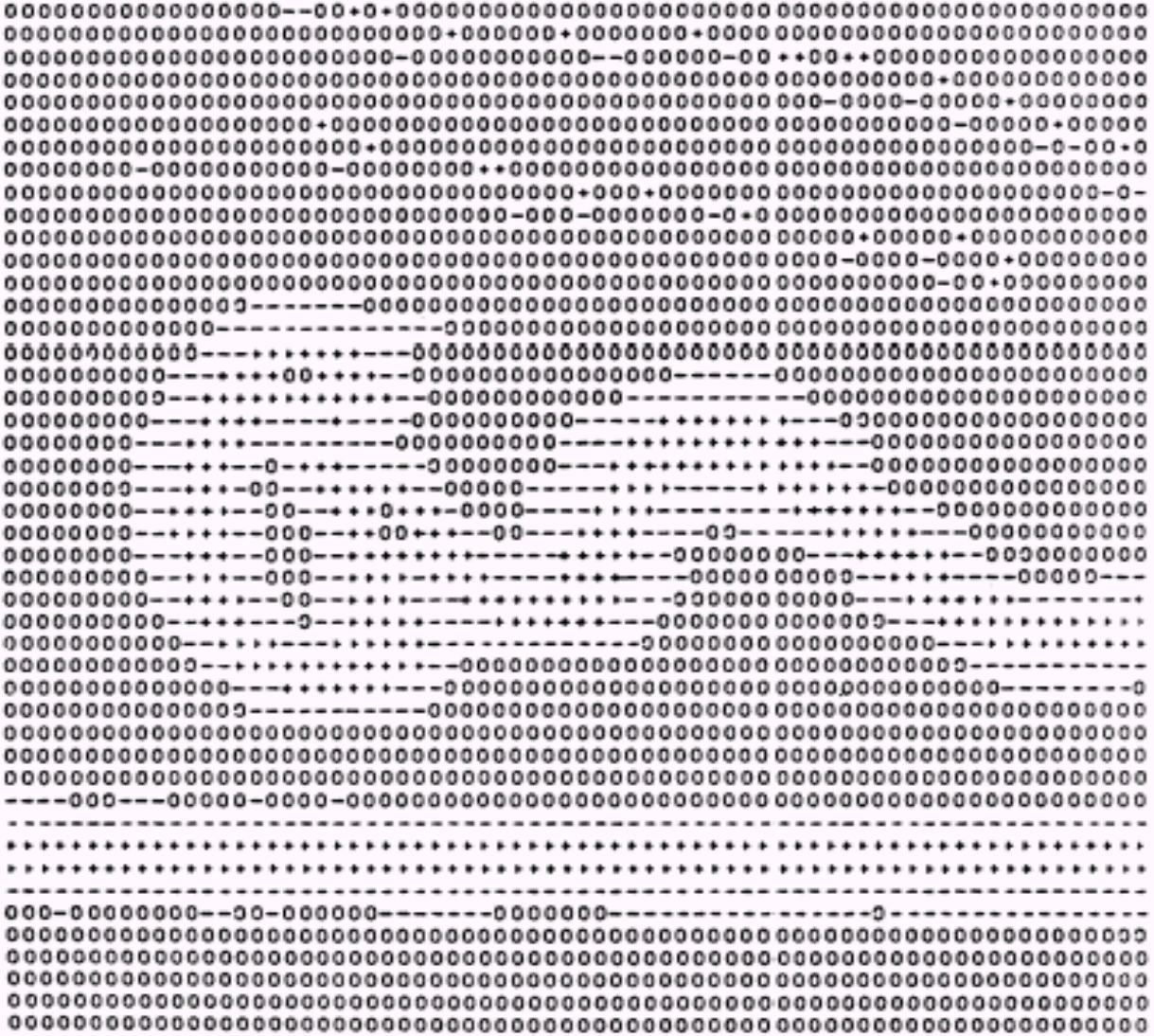

# Automatic Thresholding

- Use of one or more of the following:-
	- 1. Intensity characteristics of objects
	- 2. Sizes of objects
	- 3. Fractions of image occupied by objects
	- 4. Number of different types of objects
- Size and probability of occurrence most popular
- Intensity distributions estimate by histogram computation.

### Automatic Thresholding Methods

- Some automatic thresholding schemes:
	- 1. P-tile method
	- 2. Mode method
	- 3. Iterative threshold selection
	- 4. Adaptive thresholding
	- 5. Variable thresholding
	- 6. Double thresholding

# Thresholding Methods

• P-tile Method:- If object occupies P% of image pixels the set a threshold T such that P% of pixels have intensity below T.

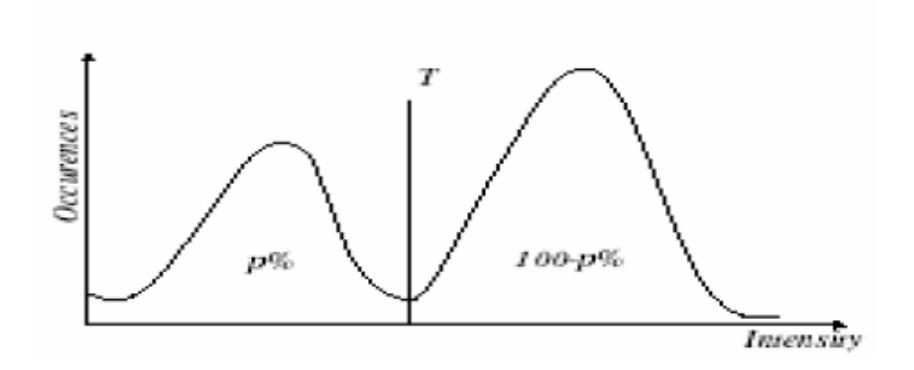

• Iterative Thresholding:-

 Successively refines an approx. threshold to get a new value which partitions the image better.

$$
T=\frac{1}{2}(\mu 1+\mu 2)
$$

## Thresholding Methods (Continued)

- Adaptive Thresholding:- Used in scenes with uneven illumination where same threshold value not usable throughout complete image.
- In such case, look at small regions in the image and obtain thresholds for individual sub-images. Final segmentation is the union of the regions of sub-images.
- Variable Thresholding:- Approximates the intensity values by a simple function such as a plane or biquadratic. It is called background normalization.

#### Even more thresholding methods

• Mode method:-

 Assume that gray values are drawn from two normal distributions with parameters  $(\mu1,\sigma1), (\mu2,\sigma2)$ 

If the standard deviations are zero, there will be two spikes in the histogram and the threshold can be placed anywhere between them.

For non-ideal cases, there will be peaks and valleys and the threshold can be placed corresponding to the valley.

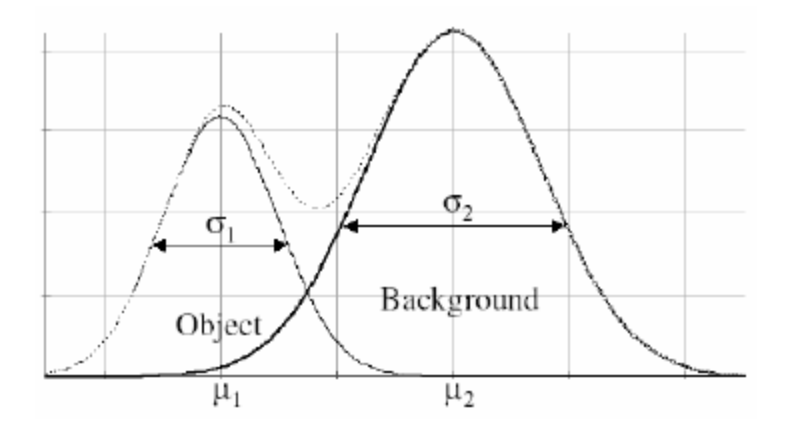

### Region-Based Segmentation - Region Growing

- start with a set of **"seed"** points
- growing by appending to each seed those neighbors that have similar properties such as specific ranges of gray level

# Region Growing select all seed points with gray level 255

criteria:

- 1. the absolute gray-level difference between any pixel and the seed has to be less than 65
- 2. the pixel has to be 8 connected to at least one pixel in that region (if more, the regions are merged)

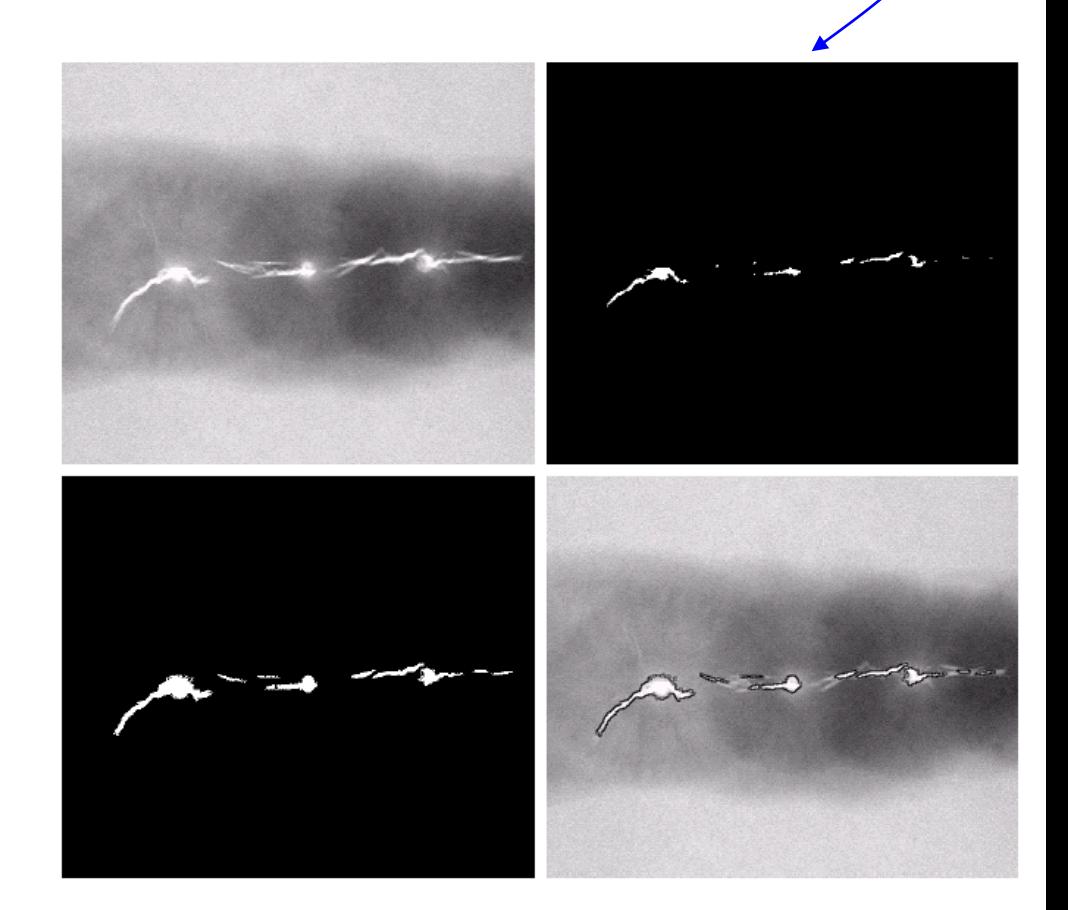